## OHASHI\_AURKA\_TARGETS

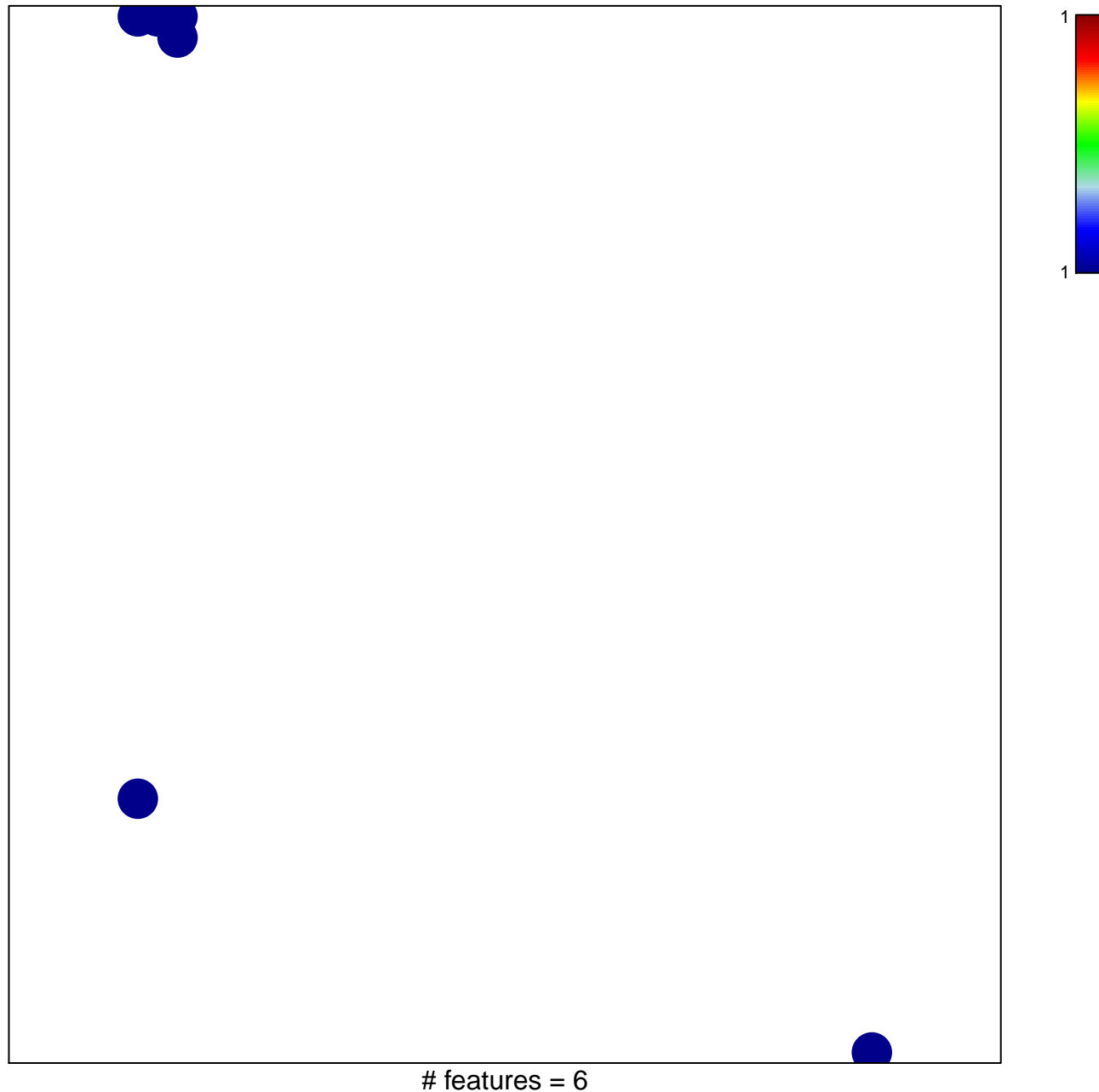

chi-square  $p = 0.79$ 

## **OHASHI\_AURKA\_TARGETS**

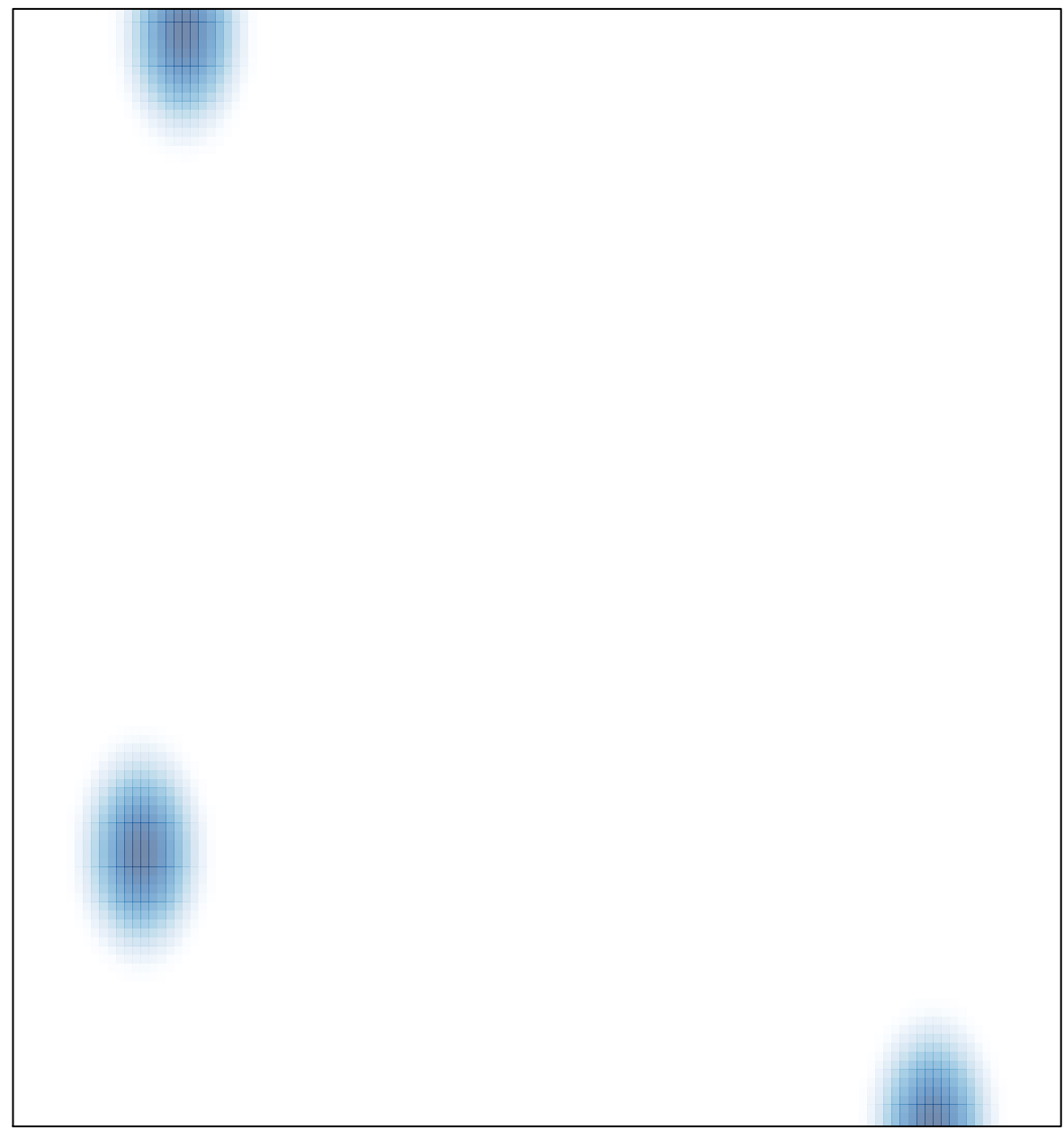

# features =  $6$ , max =  $1$